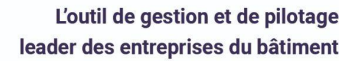

## **Formation EXTRABAT PAYSAGE** *« Mieux gérer et piloter mon entreprise »*

## **Accueil et suivi du stagiaire**

Les stagiaires inscrits à une formation doivent se présenter à l'adresse indiquée sur la convocation, 10 minutes avant l'heure de début de la session .

#### **Pendant toute la durée de la formation, les horaires à respecter seront les suivants :**

**Matin** : de 9h00 à 12h30 (pause de 10 minutes). **Après-mid**i : de 14h00 à 17h30 (pause de 10 minutes). La pause de midi est assurée personnellement par chaque stagiaire.

En cas d'absence ou de retard au stage, le stagiaire doit en avertir le formateur.

#### **Le contenu pédagogique est généralement découpé en trois parties :**

- une partie théorique.
- une partie démonstration effectuée par le formateur.
- une partie pratique (mise en situation) effectuée par le stagiaire.

Les stagiaires doivent se conformer au programme pédagogique qui est communiqué conjointement à la convocation.

La formation est généralement sanctionnée par une attestation de fin de stage, le stagiaire devra se conformer aux exercices qui ont pour objectif d'évaluer son niveau de sortie de formation.

### **Pré-requis :**

Les pré requis pour suivre efficacement la formation sont :

- Une connaissance solide de l'environnement informatique Windows ou Mac.
- Maîtriser le processus commercial et/ou comptable.
- Détenir ses identifiants et mots de passe de connexion et s'être déjà connecté une fois sur son compte utilisateur Extrabat.

### **Contexte :**

Vous dirigez une société dont l'activité est le métier du paysage. Votre entreprise est équipée du logiciel Extrabat Paysage.

C'est dans ce contexte et dans l'objectif de la réussite de votre entreprise que vous consultez la SARL QSC. Nous nous présentons ci-après notre avant-projet.

Par avant-projet, nous entendons le fait qu'il peut être amendé au regard des remarques et commentaires que vous nous formulez lors de nos différents échanges afin que la formation qui vous sera présentée soit la plus efficace et pertinente possible au regard de vos attentes et de votre activité.

## **Accessibilité aux personnes handicapées**

Si la formation se déroule dans nos locaux, l'accessibilité aux personnes handicapés est impossible en cas de déficience motrice. Cependant, nos formations peuvent être adaptées aux autres handicaps. Veuillez contacter notre responsable handicap Mr Julien COURMONT au 09 87 87 69 20 Mail : julien@extrabat.com pour pouvoir mettre en œuvre le plus simplement possible votre formation de manière adaptée.

### **Délai d'accès :**

Le délai d'accès à notre formation est d'une semaine entre la demande de formation et la formation.

## **Modalités pédagogiques :**

Modalités basées sur les problématiques des participants. Présentation des meilleures pratiques et des pratiques importantes. Analyses de cas. Ateliers sur des cas concrets.

www.extrabat.com

## **Les modalités d'évaluation**

Évaluation à chaud à la fin de chaque demi journée de formation avec des questions ouvertes et des cas pratiques type QCM.

Évaluation à froid, 1 mois après, effectuée par un questionnaire afin de détecter les points à reprendre avec le stagiaire concernant la bonne pratique de telle ou telle fonctionnalité dans leur processus de gestion.

### **La Durée**

La formation Extrabat s'effectue sur une durée de 7 heures réparties comme suit : 3 heures et 30 minutes la matinée et 3 heures et 30 minutes l'après midi Heure de Début : 9 heures 00 minutes, Heure de fin : 17 heures 30 minutes

## **Moyens permettant de suivre l'exécution de l'action et d'en apprécier les résultats**

Après l'exécution, par le stagiaire, d'une manipulation ou d'un ensemble de manipulations sur son dossier Extrabat, le formateur contrôle systématiquement l'aboutissement de celui-ci. Cela permet de s'assurer de la bonne compréhension de chaque stagiaire dans sa réalisation.

S'il y a un ou des écart(s) entre le(s) résultat(s) du ou des stagiaire(s) alors le formateur reprend l'explication et la démonstration dans l'exécution de la tâche. A la suite de quoi, le stagiaire doit exécuter à nouveau la manipulation sur le logiciel.

SARL QSC au capital de 90 546,50 € | Siège Social : 12 rue Eugène Chevreul, Pôle République 2, 86000 Poitiers | 501 631 063 R.C.S. Poitiers | APE 47412Z | SIRET 50163106300010 | TVA INTRA FR87501631063 | Organisme de forma

 $0000$ www.extrabat.com

## **Moyens pédagogiques**

Séance de formation en salle avec :

- Ordinateurs, Navigateur Firefox,
- Connexion internet
- Paper-board
- Ecran de projection
- <http://www.extrabat.com/formation-professionnelle>
- Polycopié(s) de la formation avec encadrés pour prise de notes
- Documentations annexes : Guide utilisateur et blog Extrabat : http://servicescompris.extrabat.com/

### **Techniques d'encadrement**

Etudes de cas concrets avec les documents, la base clients et la base articles de l'entreprise stagiaire Exercices progressifs d'utilisation de la solution

Débriefing et cas pratique à chaque fin de demi journée

### **Programme :**

*Les objectifs de la formation :*

Le public visé est toutes les personnes travaillant dans une entreprise disposant d'Extrabat logiciel et ayant besoin de se professionnaliser davantage à cet outil afin d'acquérir du savoir-faire et des compétences pour travailler mieux en étant plus efficace.

A l'issue de la formation, les participants sont capables :

- -de mettre en œuvre toutes les opérations de suivi d'un client, depuis le premier contrat jusqu'au service après-vente,
- -de manager les espaces clients,
- -d'arriver à faire ce qui est nécessaire pour son activité

Ils disposent par ailleurs de l'outillage nécessaire à l'animation de ces actions (support de présentation, exercices, dossiers clients, …). Ils sont donc tout à fait capables de faire fonctionner leur activité avec le logiciel Extrabat.

09 70 70 12 13 contact@extrabat.com

 $\bullet$   $\circ$   $\circ$ www.extrabat.com

### **Les séquences pédagogiques :**

#### 0) Ouverture :

-accueil, présentations, -organisation, intendance, objectifs de la cession.

#### 1) Savoir utiliser les modules :

-comment générer un nouveau prospect, utiliser l'agenda,

- -savoir réaliser une étude,
- -savoir réaliser un modèle de documents,
- -transformer un prospect en client,
- -gérer un chantier de son ouverture à sa clôture,
- -gérer le SAV, les contrats d'entretien,
- -savoir utiliser les exports,
- -savoir exploiter les statistiques,
- -gérer la bibliothèque,
- -gérer le gestion commerciale (devis, facture, stocks...),
- -gérer le module performer.

#### 2) Manager l'espace client :

- -développer la perception de l'utilité,
- -savoir donner envie au client,
- -connaître les onglets de l'espace client,
- -savoir envoyer et traiter un message client,
- -savoir utiliser le module « News ».

#### 3) Savoir faire le paramétrage :

-connaître tous les champs paramétrables, -savoir faire le paramétrage.

SARL QSC au capital de 90 546,50 € | Siège Social : 12 rue Eugène Chevreul, Pôle République 2, 86000 Poitiers | 501 631 063 R.C.S. Poitiers | APE 47412Z | SIRET 50163106300010 | TVA INTRA FR8750163106310 granisme de format

### 4) Évolution du logiciel :

-que voulez-vous voir évoluer dans l'ergonomie du logiciel ? -que voulez-vous voir évoluer dans les fonctionnalités du logiciel ?

### 5) Clôture et évaluations de la formation :

La formation dure une journée en continue (7 heures par journée)

Nous mobilisons l'outil informatique lors des exercices et études de cas, pour offrir des temps de manipulation aux participants, et permettre ainsi d'assimiler plus facilement les fonctionnalités proposées par le logiciel.

Nous mobiliserons également l'expérience des formateurs (mise à jour de dossiers clients construction et services après-vente), pour que la formation soit la plus proche possible de la réalité professionnelle des participants, afin d'obtenir une meilleure adhésion et perception de l'utilité du logiciel.

09 70 70 12 13 contact@extrabat.com

www.extrabat.com

 $0 0 0 0$